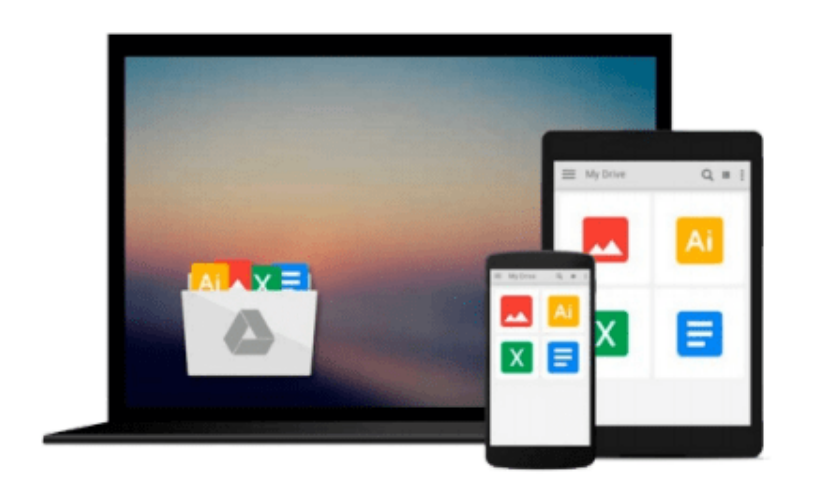

 $\equiv$ 

# **Learning PHP 7**

*Antonio Lopez*

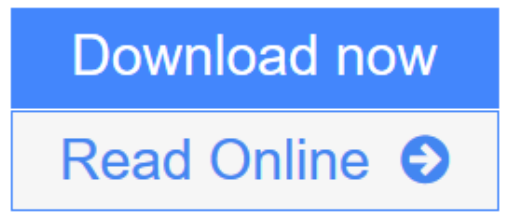

[Click here](http://youkof.club/go/read.php?id=1785880543) if your download doesn"t start automatically

## **Learning PHP 7**

Antonio Lopez

## **Learning PHP 7** Antonio Lopez

## **Key Features**

- Set up the PHP environment and get started with web programming
- Leverage the potential of PHP for server-side programming, memory management, and object-oriented programming (OOP)
- This book is packed with real-life examples to help you implement the concepts as you learn

## **Book Description**

PHP is a great language for building web applications. It is essentially a server-side scripting language that is also used for general purpose programming. PHP 7 is the latest version with a host of new features, and it provides major backwards-compatibility breaks.

This book begins with the fundamentals of PHP programming by covering the basic concepts such as variables, functions, class, and objects. You will set up PHP server on your machine and learn to read and write procedural PHP code. After getting an understanding of OOP as a paradigm, you will execute MySQL queries on your database. Moving on, you will find out how to use MVC to create applications from scratch and add tests. Then, you will build REST APIs and perform behavioral tests on your applications.

By the end of the book, you will have the skills required to read and write files, debug, test, and work with MySQL.

### **What you will learn**

- Set up a server on your machine with PHP
- Use PHP syntax with the built-in server to create apps
- Apply the OOP paradigm to PHP to write richer code
- Use MySQL to manage data in your web applications
- Create a web application from scratch using MVC
- Add tests to your web application and write testable code
- Use an existing PHP framework to build and manage your applications
- Build REST APIs for your PHP applications
- Test the behavior of web applications with Behat

### **About the Author**

**Antonio Lopez** is a software engineer with more than 7 years of experience. He has worked with PHP since university, which was 10 years ago, building small personal projects. Later, Antonio started his journey around Europe, working in Barcelona, London, Dublin, and back in Barcelona. He has worked in a number of different areas, from web applications to REST APIs and internal tools. Antonio likes to spend his spare time on personal projects and start-ups and has a strong vocation in education and teaching.

#### **Table of Contents**

- 1. Setting Up the Environment
- 2. Web Applications with PHP
- 3. Understanding PHP Basics
- 4. Creating Clean Code with OOP
- 5. Using Databases
- 6. Adapting to MVC
- 7. Testing Web Applications
- 8. Using Existing PHP Frameworks
- 9. Building REST APIs
- 10. Behavioral Testing

**L** [Download](http://youkof.club/go/read.php?id=1785880543) [Learning PHP 7 ...pdf](http://youkof.club/go/read.php?id=1785880543)

**[Read Online](http://youkof.club/go/read.php?id=1785880543)** [Learning PHP 7 ...pdf](http://youkof.club/go/read.php?id=1785880543)

### **Download and Read Free Online Learning PHP 7 Antonio Lopez**

#### **From reader reviews:**

#### **Matthew Siller:**

Have you spare time for the day? What do you do when you have a lot more or little spare time? Yep, you can choose the suitable activity to get spend your time. Any person spent their particular spare time to take a stroll, shopping, or went to the particular Mall. How about open or perhaps read a book allowed Learning PHP 7? Maybe it is for being best activity for you. You recognize beside you can spend your time using your favorite's book, you can wiser than before. Do you agree with it is opinion or you have different opinion?

#### **Eric Chabot:**

A lot of people always spent all their free time to vacation or go to the outside with them family members or their friend. Were you aware? Many a lot of people spent many people free time just watching TV, or even playing video games all day long. If you would like try to find a new activity that's look different you can read a new book. It is really fun for you personally. If you enjoy the book which you read you can spent all day every day to reading a publication. The book Learning PHP 7 it is rather good to read. There are a lot of folks that recommended this book. These were enjoying reading this book. Should you did not have enough space to develop this book you can buy often the e-book. You can m0ore easily to read this book through your smart phone. The price is not too costly but this book has high quality.

#### **Daria Gertz:**

You are able to spend your free time to study this book this guide. This Learning PHP 7 is simple to deliver you can read it in the playground, in the beach, train along with soon. If you did not include much space to bring the actual printed book, you can buy typically the e-book. It is make you much easier to read it. You can save the book in your smart phone. Consequently there are a lot of benefits that you will get when you buy this book.

#### **Cynthia Barksdale:**

Many people spending their time frame by playing outside together with friends, fun activity having family or just watching TV 24 hours a day. You can have new activity to shell out your whole day by examining a book. Ugh, do you think reading a book can definitely hard because you have to use the book everywhere? It alright you can have the e-book, bringing everywhere you want in your Smartphone. Like Learning PHP 7 which is getting the e-book version. So , try out this book? Let's see.

## **Download and Read Online Learning PHP 7 Antonio Lopez**

## #E1JCIUFN0ZX

## **Read Learning PHP 7 by Antonio Lopez for online ebook**

Learning PHP 7 by Antonio Lopez Free PDF d0wnl0ad, audio books, books to read, good books to read, cheap books, good books, online books, books online, book reviews epub, read books online, books to read online, online library, greatbooks to read, PDF best books to read, top books to read Learning PHP 7 by Antonio Lopez books to read online.

## **Online Learning PHP 7 by Antonio Lopez ebook PDF download**

## **Learning PHP 7 by Antonio Lopez Doc**

**Learning PHP 7 by Antonio Lopez Mobipocket**

**Learning PHP 7 by Antonio Lopez EPub**

**Learning PHP 7 by Antonio Lopez Ebook online**

**Learning PHP 7 by Antonio Lopez Ebook PDF**